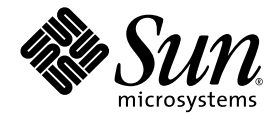

# Sun StorEdge™ 3900 および 6900 シリーズ 2.2 のご使用にあたって

## 記憶装置サービスプロセッサバージョン 2.3.3

Sun Microsystems, Inc. www.sun.com

Part No. 817-0291-12 2004 年 9 月, Revision 01

コメントの宛先: http://www.sun.com/hwdocs/feedback

#### Copyright 2004 Sun Microsystems, Inc., 4150 Network Circle, Santa Clara, CA 95054 U.S.A. All rights reserved.

米国 Sun Microsystems, Inc. (以下、米国 Sun Microsystems 社とします) は、本書に記述されている技術に関する知的所有権を有してい ます。これら知的所有権には、http://www.sun.com/patents に掲載されているひとつまたは複数の米国特許、および米国ならびにその 他の国におけるひとつまたは複数の特許または出願中の特許が含まれています。

本書およびそれに付属する製品は著作権法により保護されており、その使用、複製、頒布および逆コンパイルを制限するライセンスのもと において頒布されます。サン・マイクロシステムズ株式会社の書面による事前の許可なく、本製品および本書のいかなる部分も、いかなる 方法によっても複製することが禁じられます。

本製品のフォント技術を含む第三者のソフトウェアは、著作権法により保護されており、提供者からライセンスを受けているものです。

本製品の一部は、カリフォルニア大学からライセンスされている Berkeley BSD システムに基づいていることがあります。UNIX は、 X/Open Company Limited が独占的にライセンスしている米国ならびに他の国における登録商標です。

本製品は、株式会社モリサワからライセンス供与されたリュウミン L-KL (Ryumin-Light) および中ゴシック BBB (GothicBBB-Medium) の フォント・データを含んでいます。

本製品に含まれる HG 明朝 L と HG ゴシック B は、株式会社リコーがリョービイマジクス株式会社からライセンス供与されたタイプフェー スマスタをもとに作成されたものです。平成明朝体 W3 は、株式会社リコーが財団法人 日本規格協会 文字フォント開発・普及センターから ライセンス供与されたタイプフェースマスタをもとに作成されたものです。また、HG 明朝 L と HG ゴシック B の補助漢字部分は、平成明 朝体W3 の補助漢字を使用しています。なお、フォントとして無断複製することは禁止されています。

Sun、Sun Microsystems、AnswerBook2、docs.sun.com、Sun StorEdge、Sun Enterprise、Sun Fire、SunService、Netra、JumpStart は、 米国およびその他の国における米国 Sun Microsystems 社の商標もしくは登録商標です。サンのロゴマークおよび Solaris は、米国 Sun Microsystems 社の登録商標です。

すべての SPARC 商標は、米国 SPARC International, Inc. のライセンスを受けて使用している同社の米国およびその他の国における商標ま たは登録商標です。SPARC 商標が付いた製品は、米国 Sun Microsystems 社が開発したアーキテクチャーに基づくものです。

OPENLOOK、OpenBoot、JLE は、サン・マイクロシステムズ株式会社の登録商標です。

ATOK は、株式会社ジャストシステムの登録商標です。ATOK8 は、株式会社ジャストシステムの著作物であり、ATOK8 にかかる著作権 その他の権利は、すべて株式会社ジャストシステムに帰属します。ATOK Server/ATOK12 は、株式会社ジャストシステムの著作物であ り、ATOK Server/ATOK12にかかる著作権その他の権利は、株式会社ジャストシステムおよび各権利者に帰属します。

本書で参照されている製品やサービスに関しては、該当する会社または組織に直接お問い合わせください。

OPEN LOOK および Sun™ Graphical User Interface は、米国 Sun Microsystems 社が自社のユーザーおよびライセンス実施権者向けに開 発しました。米国 Sun Microsystems 社は、コンピュータ産業用のビジュアルまたは グラフィカル・ユーザーインタフェースの概念の研究<br>開発における米国 Xerox 社の先駆者としての成果を認めるものです。米国 Sun Microsystems 社は米国 Xerox 社から Xerox Graphical User Interface の非独占的ライセンスを取得しており、このライセンスは米国 Sun Microsystems 社のライセンス実施権者にも適用されます。

本書は、「現状のまま」をベースとして提供され、商品性、特定目的への適合性または第三者の権利の非侵害の黙示の保証を含みそれに限 定されない、明示的であるか黙示的であるかを問わない、なんらの保証も行われないものとします。

本書には、技術的な誤りまたは誤植のある可能性があります。また、本書に記載された情報には、定期的に変更が行われ、かかる変更は本 書の最新版に反映されます。さらに、米国サンまたは日本サンは、本書に記載された製品またはプログラムを、予告なく改良または変更す ることがあります。

本製品が、外国為替および外国貿易管理法 (外為法) に定められる戦略物資等 (貨物または役務) に該当する場合、本製品を輸出または日本国 外へ持ち出す際には、サン・マイクロシステムズ株式会社の事前の書面による承諾を得ることのほか、外為法および関連法規に基づく輸出 手続き、また場合によっては、米国商務省または米国所轄官庁の許可を得ることが必要です。

原典: *Sun StorEdge 3900 and 6900 Series 2.2 Release Notes, Storage Service Processor Version 2.3.3* Part No: 817-0291-12 Revision 01

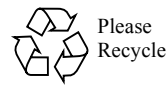

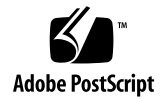

# Sun StorEdge 3900 および 6900 シリーズ 2.2 のご使用にあたって

Sun StorEdge™ 3900 および 6900 シリーズの記憶装置システムは、完全に事前構成さ れた記憶装置ソリューションです。これらのシステムは、DAS (Direct Attach Storage) および SAN (Storage Area Network) 環境に対応しています。

このマニュアルは、次の節で構成されます。

- [「本バージョンの機能」](#page-3-0)(2 ページ)
- [「製品の変更点」](#page-4-0)(3ページ)
- [「動作環境」](#page-8-0)(7 ページ)
- [「既知の問題およびバグ」](#page-11-0)(10ページ)
- [「解決済みの問題およびバグ」](#page-14-0)(13ページ)
- [「リリースマニュアル」](#page-16-0)(15ページ)
- [「サポート情報」](#page-18-0)(17 ページ)

# <span id="page-3-0"></span>本バージョンの機能

本バージョンの Sun StorEdge 3900 および 6900 シリーズでは、記憶装置サービスプ ロセッサのソフトウェアイメージがバージョン 2.3.3 に更新されます。

Sun StorEdge 3910 および 3960 システムは、ミッドレンジクラスの高性能システム です。Sun StorEdge 6910 および 6960 システムは、ミッドレンジクラスの記憶装置 統合システムです。

Sun StorEdge 3900 および 6900 シリーズのシステムには、次の特長があります。

- 定められた設置場所の範囲内で拡張できる、モジュラー方式の記憶装置構成要素
- サンで行ったテスト結果に基づき、Solaris™ オペレーティング環境用に最適化さ れた事前構成の記憶装置システム
- 単一またはクラスタ化された Sun Enterprise™ および Sun Fire™ サーバーのサ ポート
- 1 システムあたり 29T バイトを超える動的拡張
- 記憶装置統合のための論理ユニット番号 (LUN) によるセグメント化または切り分け
- 記憶装置統合モデルでの LUN セキュリティーアクセス (マスキング)
- ファイバチャネルインタフェース
- 装置内のデータの高可用性による所有コストの削減
- Enterprise Storage Manager による監視およびサポート

# <span id="page-4-0"></span>製品の変更点

本バージョンでは、次のようにソフトウェアが変更されています。

- 構成ユーティリティーのアップデートおよび記憶装置サービスプロセッサソフト ウェア (バージョン 2.3.3) のバグ修正。詳しくは、『Sun StorEdge 3900 および 6900 シリーズ 2.0 リファレンスおよびサービスマニュアル』を参照してください。 このマニュアルの内容は、シリーズ 2.2 にもあてはまります。
- ホットスペアを使用しない Sun StorEdge T3+ アレイの RAID 構成 (8+1) のサポート
- システム上のすべての構成要素を 1 度に表示できる showall(1M) コマンド
- 互換性のある 2G ビットスイッチのサポート
- 1G ビットの Sun StorEdge Network Fibre Channel Switch-8 および Switch-16 ス イッチによる 2G ビット互換ファームウェアのサポート。このファームウェアバー ジョンでは、フロントエンドスイッチを Sun StorEdge SAN Foundation バージョ ン 4.1 以上に接続する必要があります。
- Storage Automated Diagnostic Environment (SUNWstads) 2.2 のサポート (SUNWstade 2.0 は SUNWstads 2.2 に変更)
- ホストベースの Enterprise Storage Manager (ESM) 1.0 による Sun StorEdge 3900 および 6900 シリーズのモニタリングとサポートが可能

[表](#page-5-0) 1 に、記憶装置サービスプロセッサソフトウェアの各バージョンでサポートされる Sun StorEdge 3900 および 6900 シリーズの機能の概要を示します。各バージョンの記 憶装置サービスプロセッサソフトウェアは、本製品のCD に収録されています。ま た、アップグレード CD を使って、Sun StorEdge 3900 および 6900 シリーズのソフト ウェアバージョンを上位のバージョンにアップグレードすることもできます。たとえ ば、バージョン 2.0.2 をバージョン 2.0.3 に、バージョン 2.0.3 をバージョン 2.1.1 に、 バージョン 2.1.1 をバージョン 2.3.1 にアップグレードできます。

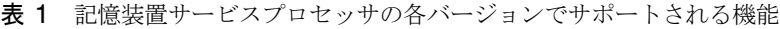

<span id="page-5-0"></span>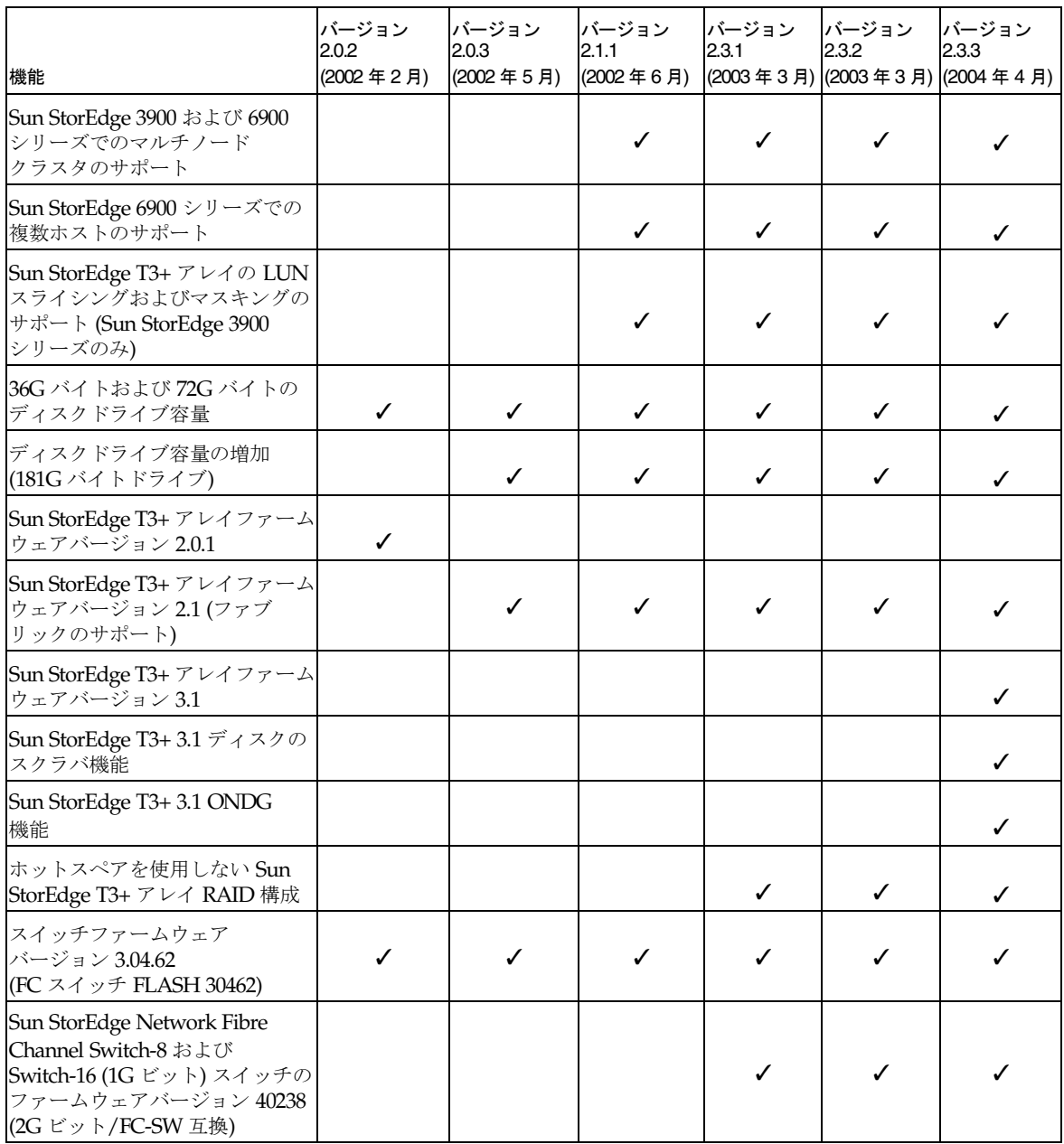

| 機能                                                                                                    | バージョン<br>2.0.2<br>(2002年2月) | バージョン<br>2.0.3<br>(2002年5月) | バージョン<br>2.1.1<br>(2002年6月) | バージョン<br>2.3.1 | バージョン<br>2.3.2<br> (2003年3月)  (2003年3月)  (2004年4月) | バージョン<br>2.3.3 |
|----------------------------------------------------------------------------------------------------|-----------------------------|-----------------------------|-----------------------------|----------------|----------------------------------------------------|----------------|
| Sun StorEdge Network Fibre<br>Channel Switch-8 および<br>Switch-16 (1G ビット) スイッチの<br>ファームウェアバージョン 40242<br>(2G ビット/FC-SW 互換)                                         |                             |                             |                             |                |                                                    | ✓              |
| Sun StorEdge network 2 Gbit<br>Fibre Channel によるフロント<br>エンドスイッチのサポート<br>(スイッチのファームウェアバー<br> ジョンが 1.3.60 または 1.5.07 の<br> 3900 シリーズのみ)                             |                             |                             |                             | ✓              | ✓                                                  |                |
| Sun StorEdge network 2 Gbit<br>Fibre Channel によるフロント<br>エンドスイッチのサポート<br>(スイッチのファームウェアバー<br> ジョンが 2.0.0.05 の 3900 シリーズ<br>のみ)                                      |                             |                             |                             |                |                                                    | ✓              |
| 仮想化エンジンのファームウェア<br>バージョン 8.014                                                                                                    | $\checkmark$                |                             |                             |                |                                                    |                |
| 仮想化エンジンのファームウェア<br>バージョン 8.017 によるサポート<br>● パフォーマンスの向上<br>$(8K \sim 12K)$<br>● 入出力を中断しないフェイル<br>バック機能                                                             |                             | ℐ                           | ℐ                           |                |                                                    |                |
| 仮想化エンジンのファームウェア<br>バージョン 8.019 によるサポート<br>● Windows 2000 を再起動した<br>際の SVE 確認状態処理の改善<br>● MH10 <statusの戻り値の<br>修正<br/> • SCSI のリザーブに関する問題<br/>の修正</statusの戻り値の<br> |                             |                             |                             |                | ✓                                                  |                |

表 1 記憶装置サービスプロセッサの各バージョンでサポートされる機能 (続き)

表 1 記憶装置サービスプロセッサの各バージョンでサポートされる機能 (続き)

| 機能                                                                                                    | バージョン<br>2.0.2<br>(2002年2月) | バージョン<br>2.0.3<br>(2002年5月) | バージョン<br>2.1.1<br>(2002年6月) | バージョン<br>2.3.1<br>(2003年3月) | バージョン<br>2.3.2<br>(2003年3月) (2004年4月) | バージョン<br>2.3.3 |
|----------------------------------------------------------------------------------------------------|-----------------------------|-----------------------------|-----------------------------|-----------------------------|---------------------------------------|----------------|
| 仮想化エンジンのファームウェア<br>バージョン 8.020 によるサポート<br>● ページ 0x83 から正しいデータ<br>が返されずに Errhalt 再起動が<br>行われる問題の修正<br>· Sun StorEdge SAN<br>Foundation ソフトウェア 4.3<br>のサポート<br>· Sun StorEdge SAN<br>Foundation ソフトウェア 4.4<br>のサポート |                             |                             |                             |                             |                                       |                |
| Sun StorEdge Remote Response<br>対応                                                                                                    |                             | ✓                           | ✓                           | ✓                           | ✓                                     | ✓              |
| Sun StorEdge Remote Response<br>のセキュリティの向上                                                                                                    |                             | ✓                           | $\checkmark$                | ✓                           | ✓                                     | ✓              |
| Sun StorEdge SAN 3.2 のサポート                                                                                                    |                             | ✓                           | ✓                           | ✓                           | ✓                                     | ✓              |
| Sun StorEdge SAN 4.0 のサポート                                                                                                    |                             |                             | ✓                           | ✓                           | ✓                                     | ✓              |
| Sun StorEdge SAN 4.1 のサポート                                                                                                    |                             |                             |                             | ✓                           | ✓                                     | ✓              |
| Sun StorEdge SAN 4.2 のサポート                                                                                                    |                             |                             |                             | ✓                           | ✓                                     | ✓              |
| Sun Cluster 3.0 のサポート                                                                                                    |                             | ✓                           | $\checkmark$                | ✓                           | ✓                                     | ✓              |
| スイッチレス構成                                                                                                    |                             |                             | ✓                           | ✓                           | ✓                                     | ✓              |
| コマンド行インタフェースでの<br>すべての SUNWsecfg コマンドの<br>国際化                                                                                                    |                             |                             |                             | ✓                           | ✓                                     | ✓              |
| Storage Automated Diagnostic<br>Environment 2.0 (SUNWstade)                                                                                                    | $\checkmark$                | ✓                           | $\checkmark$                |                             |                                       |                |
| Storage Automated Diagnostic<br>Environment 2.2 (SUNWstads)                                                                                                    |                             |                             |                             | ✓                           | ✓                                     | ✓              |

| 機能                                                                                                    | バージョン<br>2.0.2<br>(2002年2月) | バージョン<br>2.0.3<br>(2002年5月) | バージョン<br>2.1.1<br> (2002年6月)  (2003年3月)  (2003年3月)  (2004年4月) | バージョン<br>2.3.1 | バージョン<br>2.3.2 | バージョン<br>2.3.3 |
|----------------------------------------------------------------------------------------------------|-----------------------------|-----------------------------|---------------------------------------------------------------|----------------|----------------|----------------|
| Solaris 8 オペレーティングシス <br> テムを実行するホストのサポート<br>$\sim$ (Solaris 8 07/01, Solaris 8<br> 10/01、または Solaris 8 02/02 が<br>必要) |                             |                             |                                                               |                |                |                |
| Solaris 9 オペレーティングシス<br>テムを実行するホストのサポート                                                                                |                             |                             |                                                               |                |                |                |
| Windows 2000/NT および HP、<br>IBM、LINUX でのマルチ<br> プラットフォームサポート                                                            |                             |                             |                                                               |                |                |                |

表 1 記憶装置サービスプロセッサの各バージョンでサポートされる機能 (続き)

### <span id="page-8-0"></span>動作環境

ここでは、記憶装置サービスプロセッサソフトウェアの完全インストールおよびアッ プグレード方法について説明します。

注 – 記憶装置サービスプロセッサのバージョン 2.3.3 をインストールするには、事前 にバージョン 2.3.2 がインストールされている必要があります。バージョン 2.3.2 およ び 2.3.3 の tar 形式の アップデートファイルは、次の Service Partner Exchange Web ページの SunServiceSM から入手できます。

https://spe.sun.com/spx/control/Login

記憶装置サービスプロセッサを再インストールする必要がある場合は、バージョン 2.3.1 の完全インストールを行ってから、バージョン 2.3.2、2.3.3 の順にアップグレー ドします。詳しくは、「バージョン 2.3.1 の完全インストール」および「バージョン 2.3.2 へのアップグレード」を参照してください。

### ▼ バージョン 2.3.1 の完全インストールを実行する

- 1. SP Image CD README.txt ファイルの内容をすべてお読みください。
- 2. 詳細は、本製品の CD に同梱されている文書 (Part No. 818-0582-10) を参照してくだ さい。

### バージョン 2.3.1 の完全インストール

Sun StorEdge 3900 または 6900 シリーズのシステムに、完全に動作する記憶装置サービ スプロセッサ (Netra™ X1 または Sun Fire V100 システム) が搭載されていることを確認 します。また、記憶装置サービスプロセッサへは、コンソールを介して接続し、スー パーユーザーとしてログインする必要があります。その際に、ユーザー cmdadm が、 インストール先の記憶装置サービスプロセッサにログインしていないことを確認してく ださい。ユーザー cmdadm がログインしていると、アップグレードできません。

注 – 記憶装置サービスプロセッサのコンソールに接続してインストールを実行する と、インストール中にすべての再起動およびメッセージを画面上で確認できます。

あるバージョンの記憶装置サービスプロセッサを完全に復元すると、1 つのパーティ ション上に 1 つのフラットファイルシステムが作成されます。Solaris JumpStart™ ソ フトウェアのマウントポイントは、インストールする記憶装置サービスプロセッサの イメージを書き込むためのパーティションです。

- Netra X1 記憶装置サービスプロセッサでは、/dev/dsk/c0t0d0s7 に Solaris JumpStart ソフトウェアがマウントされます。
- Sun Fire V100 記憶装置サービスプロセッサでは、/dev/dsk/c0t2d0s7 に Solaris JumpStart ソフトウェアがマウントされます。

次に、完全なイメージインストールに関する注意事項を示します。

- 新しいイメージの機能を有効にするには、記憶装置サービスプロセッサの設定をす べて行ってから、再起動する必要があります。再起動する前にインストール処理が 終了した場合は、もう一度最初からインストール処理を実行する必要があります。
- Storage Service Processor Full Image CD を使用すると、短時間で記憶装置サービ スプロセッサのバージョンを別のバージョンに変更できます。
- 使用する記憶装置サービスプロセッサを搭載しているコンピュータに CD-ROM ド ライブが付いていない場合 (Netra X1) は、記憶装置サービスプロセッサから LAN 経由で CD にアクセスできるように設定する必要があります。インストール情報に ついては、CD に同梱されている文書を参照してください。
- アップグレード CD がない場合は、Storage Service Processor Full Image CD を使 用するとアップグレードできます。ただし、この方法では、旧バージョンの構成情 報が無視されます。
- 必要に応じて、インストールを実行する前に、記憶装置サービスプロセッサから次 のファイルのバックアップコピーを作成します。
	- /etc/shadow
	- /etc/passwd
	- /etc/inet/hosts
	- /etc/ethers
	- /etc/nsswitch.conf
	- /etc/groups

次の事項は、すべてのバージョンの完全インストールにあてはまります。

- インストールしたプロセッサソフトウェアを現在のオペレーティングシステムレベ ルで有効にするには、記憶装置サービスプロセッサを再起動する必要があります。
- Solaris JumpStart ソフトウェアのファイルシステムでは、パーティション 7 にイン ストールされます。このパーティションは、一時的な起動パーティションにもなり ます。
- ソリューションシステム内の個々の構成要素のバージョンを、記憶装置サービスプ ロセッサイメージのバージョンに一致させるには、手動でアップグレードまたはダ ウングレードする必要があります。これらのアップグレードまたはダウングレード については、各構成要素の規定の手順に従ってください。
- 独自に変更した旧バージョンの設定は、新しいバージョンのインストール後に手動 で設定する必要があります。

#### ▼ バージョン 2.3.3 にアップグレードする

<span id="page-10-0"></span>● 2.3.1 から 2.3.2、2.3.2 から 2.3.3 の順にアップグレードします。

#### バージョン 2.3.2 へのアップグレード

バージョン 2.3.2 にアップグレードするには、記憶装置サービスプロセッサのコン ソールを介して接続し、スーパーユーザーとしてログインする必要があります。その 際に、ユーザー cmdadm が、アップグレードの対象である記憶装置サービスプロセッ サにログインしていないことを確認してください。ユーザー cmdadm がログインして いると、アップグレードできません。

注 – 記憶装置サービスプロセッサのアップグレードを実行する前に、 README Upgrade.txt ファイルの内容をすべてお読みください。

ビルド 2.3.2 の変更点については、本製品の CD に収録されている /export/README.txt ファイルの tar イメージに関する項をお読みください。バー ジョン 2.3.2 にアップグレードするには、バージョン 2.3.1 の記憶装置サービスプロ セッサが事前にインストールされている必要があります。現在のバージョンを確認す るには、記憶装置サービスプロセッサにログインし、次のコマンドを入力します。

msp0# **cat /etc/motd**

このコマンドで、記憶装置サービスプロセッサのバージョンが 2.3.1 であることを示 す情報が返されます。これ以外のバージョン情報が表示された場合は、アップグレー ドを実行しないでください。

次に、アップグレードに関するその他の注意事項を示します。

- アップグレードを実行すると、アップグレード情報が /export/README.txt ファイルに格納されます。
- 新しい機能を有効にするには、記憶装置サービスプロセッサを再起動する必要があ ります。再起動する前にアップグレード処理が終了した場合は、システムを前の バージョンに復元してから、アップグレードを再開する必要があります。
- このアップグレードを行うには、コンソールポートからスーパーユーザーとして記 憶装置サービスプロセッサにログインする必要があります。その際に、cmdadm で ログインしているユーザーがいないことを確認する必要があります。ユーザー cmdadm がログインしていると、アップグレードできません。
- アップグレード中に、/var/tmp/2.3.2-upgrade.log という名前のログファイ ルが作成されます。
- アップグレードスクリプトによって、/etc/shadow、/etc/passwd、 /etc/inet/hosts、/etc/ethers、/etc/nsswitch.conf、および /etc/groups のバックアップコピーが作成されます。これらのバックアップファ イルは、*filename*.2.3.2.upgrade.bak というファイル名で、元のファイルと同 じディレクトリに 保存されます。ここで、*filename* は元のファイル名です(拡張子 がある場合は、拡張子も含まれます)。このバックアップファイルは、サイト固有 の構成情報を復元するときに必要になります。
- スクリプトを使ってアップグレードする場合でも、ユーザー入力が必要になるの で、アップグレード中に席をはずさないでください。

#### バージョン 2.3.3 へのアップグレード

■ バージョン 2.3.3 にアップグレードするには、「バージョン 2.3.2 [へのアップグレー](#page-10-0) ド」(9 [ページ](#page-10-0))の手順に従います。ただし、説明内の 2.3.1 を 2.3.2、2.3.2 を 2.3.3 に 置き換えてください。

# <span id="page-11-0"></span>既知の問題およびバグ

ここでは、Sun StorEdge 3900 および 6900 シリーズの バージョン 2.2 に関連する、既 知の問題およびバグについて説明します。

#### 既知の問題

Sun StorEdge 3900 および 6900 シリーズのバージョン 2.2 に関連する問題はありま せん。

### バグ

次に、Sun StorEdge 3900 および 6900 シリーズの 2.2 システムに関連するバグの中 で、優先度が 1、2、3 のものについて説明します。バグ ID 番号のあとの括弧内に、 バグの優先度 (Priority) および重要度 (Severity) を示します。

■ バグ 4827927 (P1/S3) : 既存のシステムを 8.017 の評価バージョン No. 1 から製品 バージョンの 8.018、8.019、または 8.020 にアップグレードすると、仮想化エンジ ン sliczones が表示されなくなり、データにアクセスできなくなる。

解決策 : バグ 4658578 の解決策を実行します。

■ バグ 4810681 (P1/S3) : Sun StorEdge T3+ アレイディスクのダウンロードファー ムウェアバージョン A538 によるエラーが表示される。

解決策 : アップグレード中の Sun StorEdge T3+ アレイの Storage Automated Diagnostic Environment の監視を中断します。ファームウェアのアップグレードが 完了したら、Storage Automated Diagnostic Environment の監視を再開します。

■ バグ 4671617 (P2/S2):終了処理後も仮想化エンジンデーモンのステータス (ID 0 のセマフォー) が残るため、再起動できなくなる。この問題は、sdushutdown(1) コマンドを使用して終了処理を開始した場合に発生します。次に、この状態になっ た場合にサービスプロセッサに表示されるメッセージの例を示します。

```
host# Error initializing semaphore for error logging
semget: File exists
The semaphore already exists and/or the SLIC daemon 'slicd' is 
already running
```
解決策 : 『Sun StorEdge 3900 および 6900 シリーズ 2.0 障害追跡の概要』の第 9 章 「slicd デーモンの再起動」に記載されている指示に従って、cmd ipcrm を実行 し、共有メモリーセマフォーを削除します。

■ バグ 4674107 (P2/S2) : 1 つの仮想化エンジンペアで 16 のディスクプールペアを 作成できない。

解決策:ディスクプールペアの数は、仮想化エンジンペアごとに15に制限されて います。

■ バグ 4818820 (P2/S2) : Sun StorEdge Traffic Manager ソフトウェア (mpxio) の autofailback が正常に動作しない。

解決策: luxadm フェイルオーバーを手動で実行します。

■ バグ 4699810 (P2/S2) : Hewlett-Packard HP-UX 11.0 で、ボリュームセットのア ドレッシングメソッドを使用しているドライバは、LUN 7 を超えると認識できな くなる。

解決策 : HP-UX ボリュームマネージャーを使用して、VLUN 0 ~ 7 を複数のボ リュームにスライスします。これによって、LUN を作成した場合と同様の結果を 得ることができます。

■ バグ 4756368 (P2/S2) : Sun StorEdge network 2 Gbit Fibre Channel スイッチを使 用すると、ホストが Sun StorEdge 6900 シリーズ内の新しい VLUN を認識できなく なる。

解決策 : luxadm -e forcelip コマンドで接続をリセットして Sun StorEdge Network 2 Gbit Fibre Channel スイッチを回復させるか、スイッチのファームウェ アのバージョンを 1.5.0 以上にアップグレードします。

■ バグ 4666764 (P2/S3)、4633323 (P3/S3)、4666199 (P3/S3) : sdnld コマンドを 使用して仮想化エンジンのファームウェアをアップグレードすると、ファームウェ アのダウンロードが正常に終了しないことがある。

解決策 :『Sun StorEdge 3900 および 6900 シリーズ 2.0 リファレンスおよびサービ スマニュアル』に記載されている手順に従って、仮想化エンジンのファームウェア をアップグレードします。

■ バグ 4785757 (P2/S3) : Sun StorEdge T3+ アレイで reset -y コマンドを実行す ると、アレイの LUN アクセス権および WWN (World Wide Name) グループが表 示されなくなる。

解決策 : この問題を解決するには、telnet(1) セッションからマスターコントロー ラを使用不可にし、フェイルオーバーの発生を許可したあとで、コントローラを再 び使用可能にします。これによって、アクセス権とグループが再び表示されます。 Sun StorEdge T3+ アレイのフェイルバックを行うには、ホストをリセットする必 要があります。また、アレイの適切なデータパスを完全に回復するためにも、ホス トをリセットする必要があります。

■ バグ 4648206 (P2/S5) : FP ポートを停止できない。

解決策 : VERITAS Dynamic Multi-Pathing (VxDMP) ボリュームマネージャーを使 用不可にします。

■ バグ 4698596 (P3/S3) : イニシエータの数が 32 を超えると、仮想化エンジンから エラーが返されなくなる。

解決策 : 仮想化エンジンにログインできるイニシエータの数を32に制限します。

■ バグ 4696353 (P3/S4) : slicd(1M) コマンドによって、終了したプロセス (ゾンビ プロセスともいう) が生成される。

解決策 : /etc/rc2.d/S98slicd コマンドを使用して、slicd を停止してから再 起動します。

■ バグ 4821351 (P3/S4):confiq\_solution(1M) コマンドを実行すると、Storage Automated Diagnostic Environment のデバイス監視画面に、Sun StorEdge 3900 および 6900 シリーズのデバイスが表示されなくなる。

解決策:config\_solution、ras\_install(1M) の順にコマンドを実行してか ら、再度 config\_solution コマンドを実行します。

### セキュリティーに関する注意事項

- Sun StorEdge 3900 および 6900 シリーズには、スーパーユーザーのパスワードは 設定されていません。
- スーパーユーザー (root) としてログインできるのは、記憶装置サービスプロセッ サのコンソールポートからのみです。今回のバージョンのソフトウェアでは、 telnet(1) セッションを介してログインできるように、一般的な保守用ログインが 提供されています。root に代わる新しいログインは cmdadm で、ログインパスワー ドは sun1 です。遠隔アクセスに影響するため、このパスワードは変更しないでく ださい。また、記憶装置サービスプロセッサにログインした後に、su(1M) を使用 して root に切り替えることもできます。
- Sun StorEdge 6900 シリーズのシステムでは、古いバージョンの VERITAS VxVM を使用している場合、仮想化エンジンによってデバイスの命名に関する問題が発生 する場合があります。このため、Sun StorEdge 6900 シリーズのシステムでは、 パッチ 111909-04 以上が適用されたパッチレベル 1 の VERITAS VxVM バージョン 3.2 と、パッチ 112392-04 以上が適用された VERITAS VxVM バージョン 3.5 だけ しか使用できないように制限されています。

# <span id="page-14-0"></span>解決済みの問題およびバグ

ここでは、以前のマニュアルに記載された問題およびバグの中で、解決済みのものに ついて説明します。

その他の解決済みの問題およびバグについては、Storage Automated Diagnostic Environment および Solaris オペレーティングシステムに関連するリリースノートを 参照してください。

次に、Sun StorEdge 3900 および 6900 シリーズ 2.0 のリリース後に解決されたバグに ついて説明します。バグ ID 番号のあとの括弧内に、バグの優先度 (Priority) および重 要度 (Severity) を示します。

- バグ 4903626 (P2/S2) : Sun StorEdge T3 アレイで vol verify が有効になって いると、showt3 および savet3config コマンドが正常に機能しない。
- バグ 4944335(P4/S4):欠陥のあるディスクで、modifyt3params コマンドを使 用してディスクスクラバを停止できない。
- バグ 4910770 (P4/S4) : T3 グループから WWN を削除しているときに、間違った メッセージが表示される。
- バグ 4879419 (P4/S4) : modifyswitch コマンドを実行したときに、2G ビット互 換ファームウェアの一覧が表示されない。
- バグ 4938883 (P3/S4) : バージョン 2.x.x のファームウェアを使用する Sun StorEdge T3 アレイで、modifyt3config -b 64k コマンドが機能しない。
- **バグ 4938112 (P3/S4):**ファームウェアをアップデートすると、リビジョンファイ ルに最新のパッチが適用される。
- バグ 4938079 (P3/S3) : SUNWsecfg ツールに Sun StorEdge T3+ アレイとバー ジョン 3.1 のファームウェアのサポート機能を追加する必要がある。
- バグ 4936849 (P3/S3) : SUNWstads GUI にSun StorEdge T3+ アレイとバージョ ン 3.1 のサポート機能を追加する必要がある。
- バグ 4879921 (P3/S3) : saveswitch コマンドでエラーが返されると、 setswitchflash コマンドで無限ループが発生する。
- バグ 4943655 (P2/S3):ondq sys パラメータを runsecfq/modifyt3param コ マンドで変更できない。
- バグ 4943629 (P2/S3) : ディスクスクラバを runsecfg/modifyt3param コマン ドで起動または停止できない。
- バグ 4907748 (P2/S3) : ポートがオフラインのときに、SANbox (1.02.20) で TL Port を G Port に変換できない。
- バグ 4876130 (P4/S4) : タイトルオプションを一致させるために SUNWsecfg メ ニューを変更する必要がある。
- バグ 5036055 (P4/S4) : delfromt3group コマンドを実行すると、メッセージで はなく、情報番号が出力される。

#### 記憶装置サービスプロセッサ 2.3.2 で解決された バグ

- バグ 4878805 (P1/S1) : SCCLI コマンドを使用すると、Sun StorEdge 6900 の LUN がファブリックに表示されなくなる。
- バグ 4935931 (P3/S3) : Sun StorEdge T3 アレイのシステムパラメータメニューを 変更すると、必ず値の変更が必要になる。
- バグ 4887640 (P3/S4) : SUNWstads 3900/6900 インタフェースに、使用不可能な オプションが表示される。
- バグ 4818046 (P4/S4) : バージョン 2.2.00.03 で、SUNWstads 3900/6900 インタ フェースの config 3900/6900 の最初のページに debug/http コードが表示される。
- バグ 4841721 (P4/S4) : SUNWstads 3900/6900 インタフェースで、VE ゾーンに 構成要素を追加するとエラーが発生する。
- バグ 4865734 (P3/S3): setupswitch または modifyswitch コマンドを使用し てゾーンメンバーを設定するときに、16 進数のドメイン ID を使用できない。
- バグ 4811325 (P4/S4) : SUNWsecfg setswitchflash コマンドを使用して、 ファームウェアのバージョンを 1.4.2.3-0 から 1.3.60.00 にダウングレードできない。
- バグ 4863881 (P1/S2) : ネットワークパラメータを 0.0.0.0 に設定すると、 SANbox2 のネットワーク構成コマンドが正常に機能しない。
- バグ 4866322 (P2/S3) : testapp コマンドで、Sun StorEdge Network 8 ポート FC スイッチのポートタイプを G に変更できない。
- バグ 4785757 (P2/S3) : Sun StorEdge T3+ アレイ 2.1.X ソフトウェアで reset -y コマンドを実行すると、アレイの LUN アクセス権および Hwwn グ ループが表示されなくなる。
- バグ 4821351 (P3/S4) : SUNWstads 監視デバイスが Sun StorEdge 3900 または 6900 デバイスを認識しない。config\_solution コマンドを実行しても、問題が 解決されない。

# <span id="page-16-0"></span>リリースマニュアル

Sun StorEdge 3900 および 6900 シリーズのマニュアルは、オンラインで提供されてい ます。また、すべての構成ユーティリティーのオンラインマニュアルページも参照で きます。

マニュアルは次の URL から入手できます。

http://docs.sun.com (英語版)

http://www.sun.com/products-n-solutions/hardware/docs/ Network Storage Solutions/Solutions Products (英語版および各国語版)

注 – 次の一覧のマニュアルは、Sun StorEdge 3900 および 6900 シリーズ 2.2 にもあて はまります。

### docs.sun.com からマニュアルをダウンロードする

- 1. ブラウザのウィンドウを開きます。
- 2. 次の URL を入力します。

**http://docs.sun.com**

3. 検索文字列フィールドに 3900 または 6900 を入力して、[Search book titles only] (マニュアルのタイトルで検索) チェックボックスをオンにします。

次の一覧にある Part No. でマニュアルを検索することもできます。

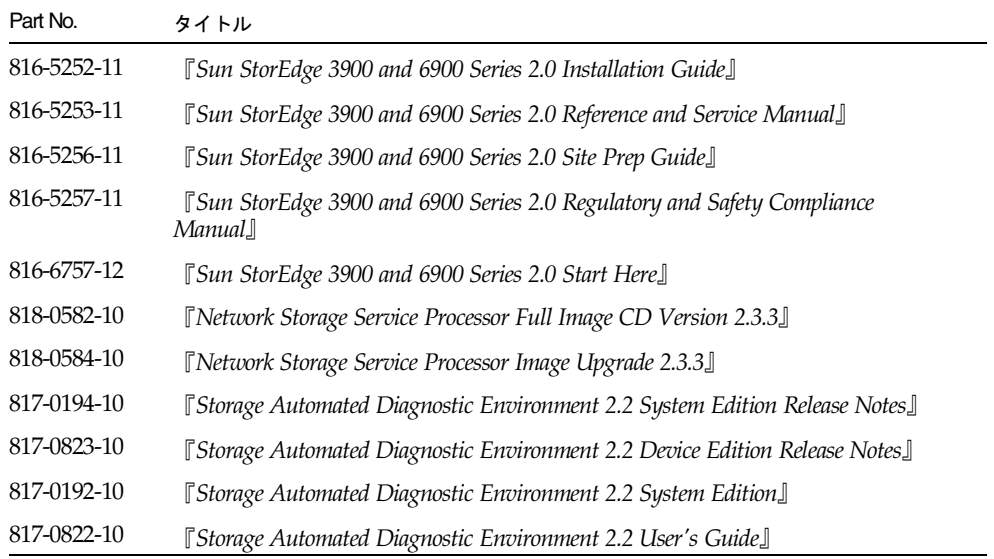

- 4. 「Gol をクリックして、検索を開始します。 関連するマニュアルのリンクが表示されます。
- 5. いずれかのマニュアルのリンクをクリックします。
- 6. [Download]リンクをクリックします。 マニュアルのタイトルと、そのマニュアルを構成する PDF ファイルのリンクが表示さ れます。
- 7. ダウンロードする PDF ファイルのリンクをクリックします。

Netscape ブラウザで PDF ファイルを表示するように設定している場合は、リンクを クリックすると、PDF 形式のファイルがブラウザに表示されます。

参考 – PDF ファイルをホームディレクトリにダウンロードするには、Shift キーを押 しながらリンクを左クリックします。

日本語を含む各言語に翻訳された Sun StorEdge 3900 および 6900 シリーズのマニュ アルは、次の Web サイトから入手できます。

http://www.sun.com/products-n-solutions/hardware/docs/ Network\_Storage\_Solutions/

# サポート情報

<span id="page-18-0"></span>

この製品のインストールまたは使用方法については、ご購入先に問い合わせるか、次 の Web サイトを参照してください。

http://www.sun.com/service/contacting/index.html